# Notes de version de Sun Java System Message Queue

Version 3 2005T1 (3.6)

Référence 819-2032

Ces notes de version contiennent des informations importantes connues au moment de la commercialisation de Sun Java™ System Message Queue 3 2005T1 (3.6). Vous y trouverez des renseignements sur les nouvelles fonctionnalités, les améliorations, les restrictions et problèmes connus, etc. Prenez connaissance de ce document avant d'utiliser Message Queue.

Vous trouverez la dernière version de ces notes de version sur le site Web de la documentation Sun Java System Message Queue à l'adresse : [http://docs.sun.com/coll/MessageQueue\\_05q1](http://docs.sun.com/coll/MessageQueue_05q1). Consultez ce site Web avant d'installer et de configurer votre logiciel, puis régulièrement pour vous procurer la documentation concernant le produit et les notes de version les plus récentes.

Ces notes de version comprennent les sections suivantes :

- [« Historique de révision des notes de version », page 2](#page-1-0)
- [« À propos de Message Queue 3 2005T1 \(3.6\) », page 2](#page-1-1)
- [« Bogues résolus dans la présente version », page 9](#page-8-0)
- [« Informations importantes », page 11](#page-10-0)
- [« Problèmes connus et restrictions », page 17](#page-16-0)
- [« Fichiers redistribuables », page 25](#page-24-0)
- [« Comment signaler des problèmes et apporter des commentaires », page 25](#page-24-1)
- [« Ressources Sun supplémentaires », page 27](#page-26-0)

Des adresses URL de sites tiers, qui renvoient à des informations complémentaires connexes, sont référencées dans ce document.

**REMARQUE** Sun décline toute responsabilité quant à la disponibilité des sites tiers mentionnés. Sun ne garantit pas le contenu, la publicité, les produits et autres matériaux disponibles sur ces sites ou dans ces ressources, ou accessibles par leur intermédiaire, et ne saurait en être tenu pour responsable. Par ailleurs, la responsabilité de Sun ne saurait être engagée en cas de dommages ou de pertes, réels ou supposés, occasionnés par, ou liés à, l'utilisation du contenu, des produits ou des services disponibles sur ces sites ou dans ces ressources, ou accessibles par leur biais, ou encore à la confiance qui a pu leur être accordée.

# <span id="page-1-0"></span>Historique de révision des notes de version

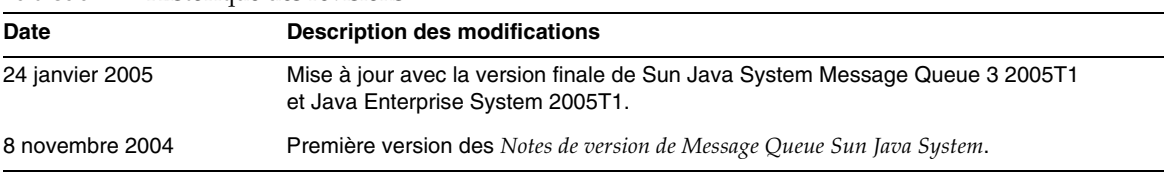

#### **Tableau 1** Historique des révisions

# <span id="page-1-1"></span>À propos de Message Queue 3 2005T1 (3.6)

Sun Java System Message Queue est un service de messagerie complet qui fournit une messagerie fiable et asynchrone, conforme à la spécification Java Messaging Specification (JMS) 1.1. Message Queue héberge en outre des fonctions dépassant la spécification JMS pour permettre des déploiements d'entreprise à grande échelle.

Cette section inclut :

- [« Nouveautés de cette version », page 3](#page-2-0)
- [« Configurations matérielle et logicielle requises », page 5](#page-4-0)

## <span id="page-2-0"></span>Nouveautés de cette version

Message Queue 3 2005T1 (3.6) offre notamment les nouvelles fonctionnalités suivantes :

- [« File d'attente des messages bloqués »](#page-2-1)
- [« Mode sans accusé de réception »](#page-2-2)
- [« Compression du corps des messages du client »](#page-3-0)
- [« Détection de l'échec de connexion \(Ping du programme d'exécution client\) »](#page-3-1)
- [« Gestion des certificats : Outils NSS de C-API »](#page-4-1)
- [« Prise en charge de l'authentification de base pour l'interface C-API »](#page-4-2)
- [« Prise en charge de l'interface C-API 64 bits »](#page-4-3)

Ces fonctionnalités sont décrites dans les sous-sections suivantes :

## <span id="page-2-1"></span>File d'attente des messages bloqués

Message Queue crée automatiquement une destination spéciale au démarrage du courtier, utilisée pour stocker les messages bloqués à des fins de diagnostic. Un *message bloqué* est un message qui est supprimé du système en dehors du traitement normal ou de l'action explicite d'un administrateur. Un message peut être considéré comme bloqué parce qu'il a expiré, qu'il a été supprimé d'une destination en raison d'une insuffisance de mémoire ou parce qu'il n'a pu être livré après plusieurs tentatives.

Un administrateur peut configurer les destinations de sorte que les messages bloqués soient supprimés ou qu'ils soient placés dans une file d'attente. Lorsqu'ils sont placés dans la file d'attente, des informations de propriété supplémentaires sont écrites dans le message, renseignant l'administrateur sur la cause du blocage. Un développeur client peut également définir une valeur de propriété lors de la création d'un message, de sorte à placer directement le message dans la file d'attente des messages bloqués s'il venait à être bloqué.

Pour plus d'informations, reportez-vous au manuel *Message Queue Administration Guide*.

## <span id="page-2-2"></span>Mode sans accusé de réception

Le mode d'accusé de réception NO\_ACKNOWLEDGE est une extension de l'API JMS. En principe, le courtier attend l'accusé de réception d'un client. Cet acquittement doit être effectué par le programme si le client est défini sur le mode CLIENT\_ACKNOWLEDGE ou automatiquement, par la session, s'il est défini sur AUTO\_ACKNOWLEDGE ou DUPS\_OK. Si un client est défini sur le mode NO\_ACKNOWLEDGE, le courtier ignore le message dès que ce dernier a été envoyé au client. Cette fonctionnalité est réservée en premier lieu aux abonnés non durables consommant des messages non persistants, mais elle peut également servir à tout autre consommateur.

Cette fonction permet d'accroître les performances en limitant le trafic de gestion de protocole et le travail du courtier impliqués dans l'acquittement d'un message. Elle permet également d'améliorer les performances des courtiers traitant avec des clients au fonctionnement anormal qui n'accusent pas réception des messages et de ce fait, utilisent inutilement les ressources de mémoire du courtier. L'utilisation de ce mode n'a aucune incidence sur les producteurs.

Les clients C ne prennent pas en charge le mode NO ACKNOWLEDGE. Pour plus d'informations, reportez-vous au manuel *Message Queue Developer's Guide for Java Clients*.

## <span id="page-3-0"></span>Compression du corps des messages du client

Le développeur peut définir la compression du corps d'un message. Les opérations de compression et de décompression des messages sont entièrement effectuées par le programme client et n'affectent pas le courtier. Les applications peuvent donc utiliser cette fonction avec une version antérieure du courtier, mais doivent employer la version 3 2005T1 (3.6) de la bibliothèque d'exécution du client Message Queue.

## *Avantages et limitations de la compression*

Bien que la fonction de compression ait été ajoutée dans le but d'améliorer les performances, ses bénéfices ne sont pas systématiques. Ces derniers dépendent en effet de la taille et du format des messages, du nombre de consommateurs, de la bande passante du réseau et des performances de l'unité centrale. Par exemple, le coût induit par la compression et la décompression peut se révéler trop élevé par rapport au temps que vous pouvez gagner dans la réception et l'envoi d'un message compressé. Cela se vérifie tout particulièrement lorsque vous envoyez des messages peu volumineux sur un réseau haut débit. En revanche, la compression des messages peut constituer un avantage lorsqu'il s'agit d'envoyer des messages volumineux à plusieurs consommateurs ou de les publier dans un environnement réseau lent.

Les consommateurs de messages déployés avec les bibliothèques d'exécution clientes antérieures à la version 3 2005T1 (3.6) ne peuvent pas traiter les messages compressés. Pour les clients configurés pour l'envoi de messages compressés, il faut s'assurer de la compatibilité des consommateurs. Actuellement, les clients C ne peuvent pas consommer de messages compressés.

Pour plus d'informations, reportez-vous au manuel *Message Queue Developer's Guide for Java Clients*.

## <span id="page-3-1"></span>Détection de l'échec de connexion (Ping du programme d'exécution client)

Message Queue 3 2005T1 introduit un nouvel attribut ConnectionFactory nommé imqPingInterval. L'attribut imqPingInterval spécifie la fréquence de l'opération ping du programme client vers le courtier. En testant régulièrement la connexion, le programme client peut détecter de manière préventive tout échec de connexion. Si l'opération ping échoue, le programme client envoie une exception à l'objet module d'écoute des exceptions de l'application cliente. Si l'application ne comporte pas de module d'écoute des exceptions, sa tentative suivante de connexion échoue.

Pour plus d'informations, reportez-vous au manuel *Message Queue Administration Guide*.

## <span id="page-4-1"></span>Gestion des certificats : Outils NSS de C-API

L'interface C-API utilise les bibliothèques NSS (Network Security Services) pour prendre en charge le protocole SSL. Ces bibliothèques fournissent les API et les utilitaires permettant de développer des applications sécurisées. Les utilitaires incluent les outils de gestion des bases de données des clés et des certificats. Dans Message Queue 3.5, les développeurs devaient utiliser Mozilla pour gérer les certificats et clés NSS. Dans Message Queue 3 2005T1, les administrateurs peuvent se servir de l'outil certutil NSS pour générer les certificats et clés nécessaires.

Pour plus d'informations, reportez-vous au manuel *Message Queue Developer's Guide for C Clients*.

## <span id="page-4-2"></span>Prise en charge de l'authentification de base pour l'interface C-API

L'interface C-API de Message Queue 3 2005T1 prend en charge le type d'authentification basic. Ce n'était pas le cas des précédentes versions de Message Queue.

## <span id="page-4-3"></span>Prise en charge de l'interface C-API 64 bits

Message Queue prend désormais en charge l'interface C-API 64 bits sur la plate-forme Solaris/SPARC. Pour plus d'informations sur l'activation de la prise en charge de l'interface C-API 64 bits, reportez-vous au manuel *Message Queue Developer's Guide for C Clients*.

## <span id="page-4-0"></span>Configurations matérielle et logicielle requises

Cette section décrit le matériel et les logiciels recommandés pour cette version de Message Queue. Le [Tableau 2](#page-4-4) répertorie les configurations matérielle et logicielle requises pour les systèmes d'exploitation Solaris SPARC.

| Composant              | Configuration requise par la plate-forme                                           |  |
|------------------------|------------------------------------------------------------------------------------|--|
| Système d'exploitation | Solaris 8, Update 7                                                                |  |
|                        | Solaris 9, Update 7                                                                |  |
|                        | Solaris 10                                                                         |  |
|                        | (inclut une prise en charge 32 et 64 bits pour Solaris 8, Solaris 9 et Solaris 10) |  |

<span id="page-4-4"></span>**Tableau 2** Configurations matérielle et logicielle requises pour Solaris SPARC

| Composant      | Configuration requise par la plate-forme                                                                                                    |  |
|----------------|----------------------------------------------------------------------------------------------------|--|
| Unité centrale | Sun UltraSPARC™                                                                                                    |  |
|                | <b>Remarque:</b> pour un fonctionnement correct de Message Queue, vous devez<br>installer tous les patchs Solaris requis pour Java 2 Platform, Standard Edition 5.0.<br>Pour obtenir les dernières informations sur les patchs requis et recommandés et<br>pour les télécharger, consultez le site : |  |
|                | http://java.sun.com/j2se/1.5.0/download.jsp                                                                                                    |  |
| Mémoire vive   | 256 Mo                                                                                                    |  |
| Espace disque  | Le fichier d'installation compressé fait environ 27 Mo.                                                                                                    |  |
|                | Le répertoire de travail temporaire utilisé pour l'extraction des fichiers d'installation<br>requiert 27 Mo supplémentaires.                                                                                                    |  |
|                | Le produit installé requiert environ 27 Mo d'espace disque. Il se peut toutefois que<br>Message Queue ait besoin de plus d'espace si le courtier stocke les messages<br>persistants localement.                                                                                                    |  |

**Tableau 2** Configurations matérielle et logicielle requises pour Solaris SPARC *(Suite)*

Le [Tableau 3](#page-5-0) répertorie les configurations matérielle et logicielle requises pour les systèmes d'exploitation Solaris x86.

| Composant              | Configuration requise par la plate-forme                                                                                                    |
|------------------------|----------------------------------------------------------------------------------------------------|
| Système d'exploitation | Solaris 9, Update 7                                                                                                    |
|                        | Solaris 10                                                                                                    |
|                        | (inclut une prise en charge 32 et 64 bits pour Solaris 9 et Solaris 10)                                                                                                    |
| Unité centrale         | Intel Pentium 2 (ou compatible)                                                                                                    |
|                        | <b>Remarque:</b> pour un fonctionnement correct de Message Queue, vous devez<br>installer tous les patchs Solaris requis pour Java 2 Platform, Standard Edition 5.0.<br>Pour obtenir les dernières informations sur les patchs requis et recommandés et<br>pour les télécharger, consultez le site : |
|                        | http://java.sun.com/j2se/1.5.0/download.jsp                                                                                                    |
| Mémoire vive           | 256 Mo                                                                                                    |
| Espace disque          | Le fichier d'installation compressé fait environ 27 Mo.                                                                                                    |
|                        | Le répertoire de travail temporaire utilisé pour l'extraction des fichiers d'installation<br>requiert 27 Mo supplémentaires.                                                                                                    |
|                        | Le produit installé requiert environ 27 Mo d'espace disque. Il se peut toutefois que<br>Message Queue ait besoin de plus d'espace si le courtier stocke les messages<br>persistants localement.                                                                                                    |

<span id="page-5-0"></span>**Tableau 3** Matériel et logiciels requis pour Solaris x86

Le [Tableau 4](#page-6-0) répertorie les configurations matérielle et logicielle requises pour les systèmes d'exploitation Linux.

| Composant              | Configuration reguise par la plate-forme                                                                                                    |  |
|------------------------|----------------------------------------------------------------------------------------------------|--|
| Système d'exploitation | RedHat Advanced Server 2.1, Update 2                                                                                                    |  |
|                        | RedHat Advanced Server 3.0, Update 1                                                                                                    |  |
|                        | <b>Remarque :</b> la distribution du logiciel Message Queue inclut la version JRE<br>requise au moment de sa commercialisation.                                                                 |  |
| Unité centrale         | Intel Pentium 2 (ou compatible)                                                                                                    |  |
| Mémoire vive           | 256 Mo                                                                                                    |  |
| Espace disque          | Le fichier compressé du produit fait environ 18 Mo.                                                                                                    |  |
|                        | Le produit installé requiert environ 18 Mo d'espace disque. Il se peut toutefois que<br>Message Queue ait besoin de plus d'espace si le courtier stocke les messages<br>persistants localement. |  |

<span id="page-6-0"></span>**Tableau 4** Matériel et logiciels requis pour Linux

Message Queue 3 2005T1 nécessite également d'autres technologies, comme indiqué dans le [Tableau 5.](#page-6-1) Vous pouvez également utiliser d'autres versions ou implémentations d'autres fournisseurs mais ces dernières n'ont pas fait l'objet de tests par Sun Microsystems et ne sont, par conséquent, pas prises en charge.

Le [Tableau 5](#page-6-1) répertorie et décrit les composants de base à installer pour pouvoir développer et exécuter les clients Message Queue.

| <b>Plate-forme/Produit</b>                                                                                                    | Utilisé pour                                  | Plate-forme/Version de produit prises en charge                                                        |
|----------------------------------------------------------------------------------------------------|-----------------------------------------------|----------------------------------------------------------------------------------------------------|
| Java Runtime<br><b>Courtier Message Queue</b><br>(serveur de messagerie) et<br>Environment (JRE)<br>outils d'administration de<br>(versions Sun<br>Microsystems uniquement)<br>Message Queue | Java Runtime Environment 1.4.2 05             |                                                                                                    |
|                                                                                                    | Java 2 Platform, Standard Edition, 5.0 (1.5): |                                                                                                    |
|                                                                                                    |                                               | Solaris 8 (SPARC), Solaris 9 (SPARC et X86)<br>et Solaris 10 (SPARC et X86)                            |
|                                                                                                    |                                               | Linux Red Hat Advanced Server 2.1, Update 2 et<br>٠<br>Linux Red Hat Advanced Server 3.0, Update 1     |
|                                                                                                    |                                               | Windows XP Professionnel SP3, 2000 toutes éditions<br>٠<br>SP4, Windows Server 2003 Enterprise Edition |

<span id="page-6-1"></span>**Tableau 5** Tableau des produits de base de Message Queue 3 2005T1

| <b>Plate-forme/Produit</b>                                                                                      | Utilisé pour                                                                                                    | Plate-forme/Version de produit prises en charge |
|----------------------------------------------------------------------------------------------------|----------------------------------------------------------------------------------------------------|-------------------------------------------------|
| Java Software                                                                                                   | Développement et                                                                                                    | JDK 1.4.2 05                                    |
| Development Kit (JDK),<br><b>Standard Edition</b><br>(versions de production<br>Sun Microsystems<br>uniquement) | déploiement du client Java<br>(les clients Java<br>SOAP/JAXM ne sont<br>pris en charge que sur<br>JDK 1.4.2 et 1.5) | Java 2 Platform, Standard Edition, 5.0 (1.5):   |
|                                                                                                    |                                                                                                    | Solaris (mêmes plates-formes que JRE)           |
|                                                                                                    |                                                                                                    | Linux (mêmes plates-formes que JRE)             |
|                                                                                                    |                                                                                                    | Windows (mêmes plates-formes que JRE)<br>٠      |

**Tableau 5** Tableau des produits de base de Message Queue 3 2005T1 *(Suite)*

Le [Tableau 6](#page-7-0) répertorie et décrit les composants que vous pouvez installer pour fournir une prise en charge supplémentaire pour un client Message Queue. Tous les composants répertoriés ne sont pas forcément nécessaires. Par exemple, si vous ne développez pas de client C pour Message Queue, vous n'avez pas besoin des composants requis pour la prise en charge du client C.

| <b>Produit</b>                                                      | Utilisé pour                                                                                   | Version de produit prise en charge                                                                                                    |
|---------------------------------------------------------------------|------------------------------------------------------------------------------------------------|----------------------------------------------------------------------------------------------------|
| Serveur d'annuaire LDAP                                             | Prise en charge des objets<br>administrés et du<br>référentiel utilisateur de<br>Message Queue | Sun Java System Directory Server Version 5.2 SP 3                                                                                                    |
| Web Server                                                          | Prise en charge HTTP<br>et HTTPS                                                               | Sun Java System Web Server, Enterprise<br>Edition Version 6.1 SP 4                                                                                                    |
| <b>Application Server</b>                                           | Prise en charge HTTP<br>et HTTPS                                                               | Sun Java System Application Server,<br>Enterprise Edition 8.1                                                                                                    |
| Base de données                                                     | Prise en charge de la<br>persistance enfichable                                                | PointBase, Version 4.8                                                                                                    |
|                                                                     |                                                                                                | Oracle 9i, Version 9.2                                                                                                    |
| <b>JNDI</b>                                                         | Prise en charge des<br>objets administrés                                                      | <b>JNDI Version 1.2.1</b>                                                                                                    |
| (Java Naming and                                                    |                                                                                                | LDAP Service Provider Version 1.2.2<br>$\bullet$                                                                                                    |
| Directory Interface)                                                |                                                                                                | File System Service Provider Version 1.2 Beta 3 (pris<br>٠<br>en charge pour le développement et le test, mais pas<br>pour un déploiement dans un environnement de<br>production) |
| Compilateur C<br>et<br>bibliothèque d'exécution<br>$C++$ compatible | Prise en charge des<br>clients C de Message<br>Queue                                           | Sous Solaris: Compilateur C++ Sun WorkShop 6,<br>٠<br>Update 2 ou ultérieur avec -compat=5, Compilateur C<br>Sun WorkShop                                                         |
|                                                                     |                                                                                                | Sous Linux : $\frac{1}{9}$ cc/g++ 2.96<br>٠                                                                                                    |
|                                                                     |                                                                                                | Sous Windows: Microsoft Windows<br>Visual $C++6.0$ , SP3                                                                                                    |

<span id="page-7-0"></span>**Tableau 6** Tableau des produits facultatifs de Message Queue 3 2005T1

| Produit                         | Utilisé pour                  | Version de produit prise en charge                                                       |
|---------------------------------|-------------------------------|------------------------------------------------------------------------------------------|
| <b>NSPR</b>                     | Prise en charge des           | Version intégrée à Java Enterprise System 2005T1.                                        |
| (Netscape Portable)<br>Runtime) | clients C de Message<br>Queue | Pour l'édition Platform Edition, ce produit est installé en<br>tant que package partagé. |
| <b>NSS</b>                      | Prise en charge des           | Version intégrée à Java Enterprise System 2005T1.                                        |
| (Network Security Service)      | clients C de Message<br>Queue | Pour l'édition Platform Edition, ce produit est installé en<br>tant que package partagé. |

**Tableau 6** Tableau des produits facultatifs de Message Queue 3 2005T1 *(Suite)*

# <span id="page-8-0"></span>Bogues résolus dans la présente version

Le [Tableau 7](#page-8-1) répertorie les bogues résolus dans Message Queue 3 2005T1 (3.6) :

| Référence | <b>Description</b>                                                                                                    |
|-----------|----------------------------------------------------------------------------------------------------|
| 2091749   | Le courtier récupère une exception de pointeur nul sur un pool de threads partagé lors de<br>charges normales.                                                                         |
| 2092975   | Le dépôt permanent doit continuer le chargement si la désérialisation échoue sur l'une des<br>destinations.                                                                            |
| 2092976   | Un message d'erreur de traitement est périodiquement envoyé à une rubrique lors de la fermeture<br>d'un consommateur avec sélecteur pendant l'acheminement du message dans le système. |
| 4888259   | Les arguments $v_{\text{margs}}$ sont ignorés si plusieurs arguments sont transmis à imporoker<br>sous Windows.                                                                        |
| 4934433   | Le code du paquet doit empêcher la création de paquets volumineux.                                                                                                    |
| 4941127   | Le chargement des messages dans la destination ne sera pas complet si la taille d'un message<br>dépasse la limite autorisée pour chaque message                                        |
| 4949398   | imgcmd query dst donne des valeurs incorrectes lorsqu'une destination est en cours de<br>chargement                                                                                    |
| 4953659   | Le client Message Queue n'appelle jamais ExceptionListener.onException lors de connexions<br>semi-ouvertes.                                                                            |
| 4962906   | Le courtier doit détecter une connexion à une base de données périmée et se reconnecter.                                                                                               |
| 4969880   | Receive (timeout) retourne null avant expiration du délai d'attente avec des fermetures<br>fréquentes de connexion.                                                                    |
| 4970719   | Des messages avec accusés de réception dans la transaction préparée peuvent être renvoyés<br>aux consommateurs.                                                                        |

<span id="page-8-1"></span>**Tableau 7** Bogues résolus dans Message Queue 3 2005T1

| Référence | <b>Description</b>                                                                                                    |
|-----------|----------------------------------------------------------------------------------------------------|
| 4983525   | Erreur lors de la création du producteur dans la destination créée automatiquement sous le<br>système Linux 3.0.                                                                                  |
| 4987799   | L'adaptateur de ressources de Message Queue et le courtier doivent prendre en charge les<br>abonnements partagés pour les clusters Application Server 8.1 Enterprise Edition.                     |
| 4989708   | imgbrokerd se comporte toujours comme si img.transaction.autorollback avait la valeur true.                                                                                                    |
| 4992645   | Adaptateur de ressources de Message Queue : l'adaptateur de ressources JMS doit prendre en<br>charge le groupement de connexions.                                                                 |
| 4996776   | Le courtier renvoie une exception Concurrent Modification Exceptions avec des charges élevées<br>sur le serveur lorsque la génération de mesures est activée.                                     |
| 5004868   | Les transactions supprimées ne sont pas retirées de la base de données JDBC.                                                                                                    |
| 5014570   | L'exemple QBrowser ne fonctionne pas avec l'édition Platform Edition.                                                                                                    |
| 5024685   | Listes de contrôle d'accès : l'interaction entre queue.create.deny.user=* et<br>imq.autocreate.queue=true fonctionne mal.                                                                         |
| 5025241   | L'abonné durable avec noLocal=true reçoit des messages auto-publiés.                                                                                                    |
| 5037962   | Une différence entre l'état du courtier principal et le journal entraîne un blocage au démarrage.                                                                                                 |
| 5042763   | Le code du magasin de fichiers doit utiliser FileChannel.force (false) pour améliorer les<br>performances E/S synchrones.                                                                         |
| 5046995   | L'implémentation de la négociation de protocole du client Java de Message Queue ne fonctionne<br>pas correctement.                                                                                |
| 5053565   | Message Queue 3.5 SP1 : le courtier utilise le processeur inutilement dans un cluster avec maître.                                                                                                |
| 5063625   | Le récepteur de file d'attente ne reçoit plus les messages comprenant des messages distants qui<br>lui sont destinés dans un cluster à deux courtiers.                                            |
| 6021000   | Le courtier se bloque lorsque des consommateurs sont ajoutés ou supprimés lors de charges<br>importantes.                                                                                         |
| 6057402   | Le courtier principal se bloque au redémarrage si une destination comprenant des abonnés<br>durables a été supprimée.                                                                             |
| 6057450   | imgcmd : impossible de définir maxNumBackupConsumers sur 0 pour les files d'attente.                                                                                                    |
| 6155087   | Les courtiers avec un nom incorrect et un abonné durable dans un cluster se bloquent à l'arrêt.                                                                                                   |
| 6155091   | JDBC : la commande "-reset store" est lente avec les messages volumineux et Oracle                                                                                                    |
| 6157943   | Le service imgbrokerd ne s'arrête pas correctement lors du redémarrage de Windows 2000.                                                                                                    |
| 6165743   | Adaptateur de ressources de Message Queue : une utilisation répétée de<br>connection.open/close dans des conditions de forte sollicitation peut entraîner<br>une exception IllegalStateException. |

**Tableau 7** Bogues résolus dans Message Queue 3 2005T1 *(Suite)*

| Référence | <b>Description</b>                                                                                                    |
|-----------|----------------------------------------------------------------------------------------------------|
| 6165984   | imgSSLIsHostTrusted n'est pas pris en compte lorsque imgAddressList est utilisé pour spécifier<br>le client lors d'une connexion SSL.                                                                                      |
| 6170578   | Adaptateur de ressources de Message Queue : ManagedConnectionFactory doit hériter des<br>propriétés définies dans le bean java de l'adaptateur de ressources.                                                              |
| 6170831   | Adaptateur de ressources de Message Queue : un problème de synchronisation dans l'annulation<br>du déploiement de MDB peut entraîner une exception de pointeur nul si les messages sont<br>toujours en cours de réception. |
| 6174532   | Les courtiers JMS délivrent une nouvelle fois les messages déjà consommés par les MDB.                                                                                                    |
| 6178549   | La réexécution de la commande $cls$ fait perdre la liste des courtiers configurés si -D<br>img.cluster.url est utilisé sur la ligne de commande                                                                            |
| 6189214   | MO MESSAGE ID HEADER PROPERTY (C) du message recu est différent de JMSMessageID du<br>message envoyé (Java).                                                                                                    |

**Tableau 7** Bogues résolus dans Message Queue 3 2005T1 *(Suite)*

# <span id="page-10-0"></span>Informations importantes

Cette section comprend les dernières informations qui n'ont pu être incluses dans la documentation de base du produit. Elle aborde les thèmes suivants :

- [Notes relatives à l'installation](#page-10-1)
- [Problèmes de compatibilité](#page-11-0)
- [Mises à jour de la documentation de Message Queue 3 2005T1 \(3.6\)](#page-15-0)

## <span id="page-10-1"></span>Notes relatives à l'installation

Reportez-vous au manuel *Message Queue Installation Guide* pour obtenir des informations sur les instructions de pré-installation, les procédures de mise à niveau et toutes autres informations relatives à l'installation de Message Queue, Platform Edition sur les plates-formes Solaris, Linux et Windows.

Reportez-vous au *Guide d'installation de Sun Java Enterprise System* pour obtenir des informations sur les instructions de pré-installation et toutes autres informations relatives à l'installation de Message Queue, Enterprise Edition sur les plates-formes Solaris et Linux.

Reportez-vous au *Guide de migration et de mise à niveau de Sun Java Enterprise System* pour obtenir des informations sur les instructions de migration et de mise à niveau vers Message Queue 3 2005T1 (3.6) sur les plates-formes Solaris et Linux.

### **Installation des packages Solaris manquants (distribution de Message Queue 3 2005T1 Enterprise Edition uniquement (distribution des sous-ensembles) avec le programme d'installation de Java Enterprise System)**

La distribution de Message Queue 3 2005T1 Enterprise Edition pour Solaris n'inclut pas les packages SUNWtlsu (Network Security Services Utilties) et SUNWtlsux (Network Security Services Utilities SPARC 64 bits uniquement).

Ces packages ne sont utiles que pour la prise en charge des clients C SSL. Il se peut que vous possédiez une version précédente de ces packages, mais il est conseillé de les mettre à jour avec la version incluse dans Java Enterprise System 2005T1.

## *Solution*

Vous pouvez obtenir la version des packages SUNWtlsu et SUNWtlsux incluse dans Java Enterprise System 2005T1 à partir des fichiers de l'édition Message Queue 3 2005T1 Platform Edition sur le site Web Sun Java System. Après avoir téléchargé les fichiers de Message Queue, suivez les instructions de la section « Installing Message Queue » (Installation de Message Queue) du chapitre 2, « Solaris Installation » (Installation Solaris) dans le guide *Message Queue Installation Guide*. À l'étape 8, répondez **n** (non) et passez à l'étape 9 pour installer uniquement les packages SUNWtlsu et SUNWtlsux sur votre système.

## <span id="page-11-0"></span>Problèmes de compatibilité

Cette section décrit les problèmes de compatibilité de Message Queue 3 2005T1 (3.6).

## Problèmes de Message Queue 3 2005T1 (3.6)

Les sections suivantes décrivent les problèmes affectant : toutes les plates-formes, les plates-formes Solaris et Linux, et uniquement les plates-formes Linux.

## *Toutes les plates-formes*

**Désapprobation des options de mot de passe** Pour des raisons de sécurité, les options suivantes ont été désapprouvées :

- -p
- -password
- -dbpassword
- -ldappassword

Si un mot de passe est spécifié dans une commande, comme dans l'exemple suivant :

imqcmd query bkr -u admin -p adminpassword

un utilisateur peut voir le mot de passe de l'administrateur lors de l'inventaire ou de l'interrogation des processus d'une machine (par ex., en utilisant ps sur Solaris).

Préférez l'option -passfile à la place. L'option passfile est expliquée dans le chapitre relatif à la sécurité dans le guide *Message Queue Administration Guide*.

## *Plates-formes Solaris et Linux*

**Prise en charge du client JDK 1.3** Les packages ci-après contiennent les fichiers jar utilisés pour prendre en charge JNDI et JSSE pour le déploiement et le développement client sur JDK 1.3. Ces packages sont uniquement livrés avec Message Queue, Platform Edition. Ils ne seront pas fournis dans les versions ultérieures. Ces packages ne sont pas installés par défaut :

- SUNWiqsup--Plate-forme Solaris
- sun-mq-sup--Plate-forme Linux

Pour plus d'informations sur l'installation des packages de manière séparée, reportez-vous au guide *Message Queue Installation Guide*.

## *Plates-formes Linux*

Cette section décrit les modifications qui affectent les packages et les emplacements d'installation sur la plate-forme Linux.

**Nouveaux emplacements d'installation Linux** L'emplacement des répertoires d'installation de Message Queue a été modifié pour Linux.

Le [Tableau 8](#page-12-0) montre les répertoires d'installation par défaut des RPM Message Queue sur Linux.

| Nom du package RPM  | Emplacement d'installation par défaut |
|---------------------|---------------------------------------|
| sun-mg-config       | /etc/opt/sun                          |
| sun-mg-var          | /var/opt/sun                          |
| Tous les autres RPM | opt/sun/                              |

<span id="page-12-0"></span>**Tableau 8** Emplacements d'installation par défaut des RPM Message Queue 3 2005T1

Pour plus d'informations, reportez-vous à l'annexe A, « Operating System-Specific Locations of Message Queue Data » (Emplacements des données de Message Queue en fonction des systèmes d'exploitation) dans le guide *Message Queue Administration Guide*.

**Modification du nom des packages RPM Linux** Le nom des fichiers de package RPM Linux de Message Queue a été modifié.

Le [Tableau 9](#page-13-0) montre le nouveau nom des packages RPM Linux de Message Queue 3 2005T1.

| <b>RPM</b>          | <b>Description</b>                                                  | Remarques                                                                                                    |
|---------------------|---------------------------------------------------------------------|----------------------------------------------------------------------------------------------------|
| sun-mq-confiq       | Fichiers / etc                                                      |                                                                                                    |
| sun-mg-var          | Fichiers /var                                                       |                                                                                                    |
| sun-mq              | Fichiers /opt                                                       | Dépend des packages sun-javahelp,<br>sun-mq-jmsclient, sun-mq-config et<br>sun-mq-var                                                      |
| sun-mq-ent          | Fichier de licence Enterprise Edition.                              | Ce RPM est livré uniquement avec Message<br>Queue, Enterprise Edition, disponible avec<br>Java Enterprise System.                          |
| sun-mg-jaxm         | Message Queue Java API for XML<br>Messaging (JAXM): API             | Dépend de sun-saaj                                                                                                    |
| sun-mq-jmsclient    | JMS : API et programme d'exécution                                  | Aucune dépendance                                                                                                    |
| sun-mq-xmlclient    | Client XML                                                          | Dépend de sun-jmsclient et de sun-saaj                                                                                                    |
| sun-mg-capi         | C-API                                                               | Dépend de sun-nspr, sun-nss                                                                                                    |
| sun-mq-compat       | Liens symboliques vers les<br>emplacements de Message<br>Queue 3.5. | Dépend de sun-mq                                                                                                    |
|                     |                                                                     | Ce RPM n'est pas installé par défaut.                                                                                                    |
|                     |                                                                     | Remarque : ce package est requis uniquement<br>si vos clients existants dépendent des<br>emplacements de fichiers de Message<br>Queue 3.5. |
| sun-mq-sup          | Requis pour la prise en charge de<br>JDK 1.3                        | Dépend de sun-mq                                                                                                    |
|                     |                                                                     | Ce RPM n'est pas installé par défaut.                                                                                                    |
|                     |                                                                     | Remarque : ce package est uniquement livré<br>avec Message Queue, Platform Edition.                                                        |
| sun-mg-[locale]     | Fichiers L10N                                                       |                                                                                                    |
| $sun$ -javahel $p1$ | JavaHelp: API et programme<br>d'exécution                           | Prend en charge le visionneur JavaHelp pour<br>l'aide d'Admin Console                                                                      |
| $sun-nss1$          | Bibliothèques NSS (Network<br>Security Services).                   | Requis pour la prise en charge des clients du<br>langage C                                                                                 |
| $sum$ -nspr $1$     | Bibliothèques NSPR (Netscape<br>Portable Runtime)                   | Requis pour la prise en charge des clients C                                                                                               |

<span id="page-13-0"></span>**Tableau 9** Packages RPM dans les fichiers Linux

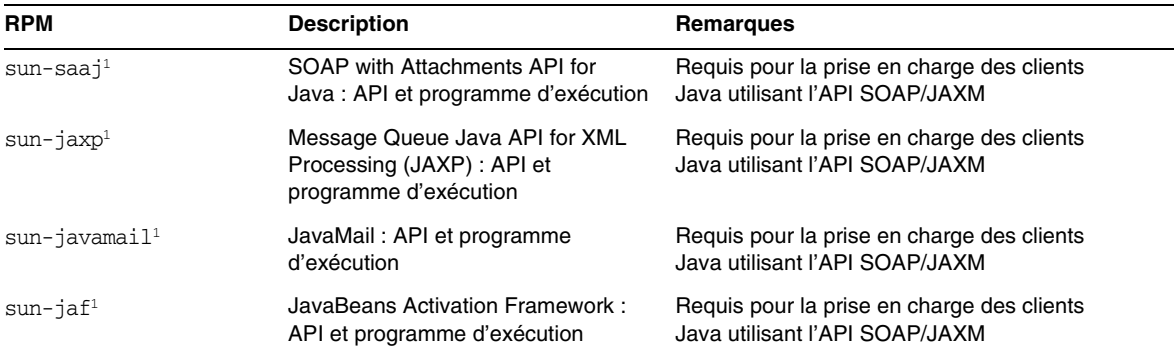

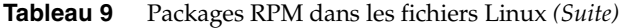

<span id="page-14-0"></span>1. Ce package RPM est partagé par un certain nombre de produits Sun Java System. Il est fourni avec Message Queue, Platform Edition dans la distribution, mais pas avec Message Queue, Enterprise Edition.

**Package des liens symboliques pour les clients de Message Queue 3.5** L'emplacement des fichiers individuels installés avec Message Queue sur Linux a changé. Cette modification peut interrompre les applications qui dépendent de l'ancien emplacement de certains fichiers Message Queue. Par exemple, si vos clients utilisent des scripts pour localiser les fichiers jar installés avec Message Queue 3.5, ils ne pourront plus localiser ces fichiers.

Pour résoudre ce problème, le package Linux sun-mq-compat est inclus dans cette version. Il installe les liens symboliques des emplacements de fichiers Message Queue 3.5 vers les emplacements de fichiers Message Queue 3 2005T1 (3.6). Ce package peut ne pas être fourni dans les versions ultérieures. Vous devez corriger tous les scripts qui pointent vers les anciens emplacements de fichiers Message Queue.

Le package sun-mq-compat se trouve dans les emplacements suivants.

- Distribution de Message Queue, Platform Edition : Lorsque vous décompressez la distribution, un répertoire rpms est créé.
- Message Queue, Enterprise Edition (fourni avec la distribution Java Enterprise System) : Linux\_x86/Product/message\_queue/Packages

#### ➤ **Pour installer le package sun-mq-compat**

- **1.** Ouvrez une session superutilisateur.
- **2.** À partir du répertoire du package RPM, utilisez la commande suivante :

rpm -ivh --nodeps sun-mq-compat-3.6-<*NuméroVersion*>.i386.rpm

## Problèmes relatifs à la prochaine version majeure de Message Queue

La prochaine version majeure de Message Queue peut introduire des modifications affectant la compatibilité des clients. Cette information vous est fournie dès maintenant de sorte que vous puissiez vous y préparer.

- Toutes les versions de J2SE 1.3 ne seront plus prises en charge par les clients Message Queue. La prise en charge de J2SE 1.4, quant à elle, demeure.
- L'emplacement des fichiers individuels installés avec Message Queue peut être modifié. Cette modification peut interrompre les applications existantes qui dépendent de l'emplacement actuel de certains fichiers Message Queue.
- Les clients Message Queue qui utilisent une version de Message Queue antérieure à la prochaine version majeure risquent de ne pas avoir accès aux nouvelles fonctionnalités de cette version du produit.

## <span id="page-15-0"></span>Mises à jour de la documentation de Message Queue 3 2005T1 (3.6)

Les documents de Message Queue suivants ont fait l'objet d'une mise à jour à partir de la version 3.5 du produit :

## *Guide d'installation*

Le guide *Message Queue Installation Guide* a été mis à jour pour refléter les modifications relatives aux marques et les informations spécifiques aux plates-formes. Ce document contient désormais les informations d'installation concernant Message Queue, Platform Edition.

Les informations d'installation de Message Queue, Enterprise Edition figurent maintenant dans le *Guide d'installation Sun Java Enterprise System*.

Pour obtenir des informations sur la mise à niveau et la migration vers Message Queue 3 2005T1 (3.6), Enterprise Edition, reportez-vous au *Guide de migration et de mise à niveau de Sun Java Enterprise System*.

## *Présentation technique*

Le document *Message Queue Technical Overview* est un nouveau document qui décrit le produit Message Queue, ses fonctions, son architecture, sa technologie et sa terminologie. Il contient les informations générales contenues précédemment dans d'autres manuels et est destiné aux utilisateurs de Message Queue, qu'ils soient administrateurs ou développeurs, ainsi qu'à tout autre utilisateur.

## *Guide d'administration*

Le guide *Message Queue Administration Guide* a été mis à jour afin de refléter les modifications relatives aux marques ainsi que les nouvelles fonctions. Il a également fait l'objet d'une réorganisation afin d'être plus facile d'utilisation pour les administrateurs de Message Queue. Les informations générales qui figuraient auparavant dans ce document ont été transférées dans le document *Message Queue Technical Overview*.

## *Java Client Developer's Guide*

Le guide *Java Client Developer's Guide* a été mis à jour pour refléter les modifications relatives aux marques et les nouvelles fonctions. Il a également changé d'intitulé et s'appelle désormais *Message Queue Developer's Guide for Java Clients*.

Le guide *Message Queue Developer's Guide for Java Clients* a fait l'objet d'une réorganisation afin d'être plus facile d'utilisation pour les développeurs du client Java de Message Queue. Les informations générales qui figuraient auparavant dans ce document ont été transférées dans le document *Message Queue Technical Overview*.

## *C Client Developer's Guide*

Le guide *C Client Developer's Guide* a été mis à jour pour refléter les modifications relatives aux marques et les nouvelles fonctions. Il a également changé d'intitulé et s'appelle désormais *Message Queue Developer's Guide for C Clients*.

Le guide *Message Queue Developer's Guide for C Clients* a fait l'objet d'une réorganisation afin d'être plus facile d'utilisation pour les développeurs du client C de Message Queue. Les informations générales qui figuraient auparavant dans ce document ont été transférées dans le document *Message Queue Technical Overview*.

# <span id="page-16-0"></span>Problèmes connus et restrictions

Cette section contient la liste des problèmes connus de Message Queue 3 2005T1 (3.6). Les domaines suivants du produit sont abordés :

- [Problèmes d'ordre général](#page-17-0)
- [Problèmes relatifs à l'installation](#page-20-0)
- [Problèmes liés à l'administration/configuration](#page-20-1)
- [Problèmes relatifs au courtier](#page-21-0)

Pour connaître la liste des problèmes actuels, leur état et les solutions possibles, les membres de Java Developer Connection™ doivent consulter la page « Bug Parade » du site Web Java Developer Connection. Avant de signaler tout nouveau problème, merci de consulter cette page. Bien que tous les problèmes de Message Queue n'y soient pas répertoriés, il est bon de s'y référer pour savoir si un problème a déjà été signalé.

La page concernée est la suivante :

<http://developer.java.sun.com/developer/bugParade>

**REMARQUE** L'adhésion à Java Developer Connection est gratuite, mais elle requiert une inscription. Pour savoir comment devenir membre de Java Developer Connection, consultez la page Web de Sun « For Developers ».

Pour signaler un nouveau problème ou soumettre une demande d'amélioration, envoyez un courrier électronique à l'adresse imq-feedback@sun.com.

## <span id="page-17-0"></span>Problèmes d'ordre général

Cette section décrit les problèmes d'ordre général de Message Queue 3 2005T1 (3.6). Certains ont déjà été signalés dans des versions précédentes de Message Queue. Cette section regroupe les problèmes en fonction de leur appartenance à Enterprise Edition et Platform Edition de Message Queue ou à Enterprise Edition uniquement.

## Enterprise Edition et Platform Edition

• Dans Message Queue 3 2005T1, l'exemple de configuration du courtier pour l'utilisation d'un serveur LDAP comme référentiel utilisateur se trouve dans la zone de commentaire du fichier config.properties, et l'exemple de référentiel utilisateur LDAP du fichier default.properties a été commenté.

Si vous dépendiez auparavant des valeurs de propriétés de la configuration du référentiel utilisateur LDAP donné en exemple dans le fichier default.properties, votre client d'application JMS recevra une exception de sécurité lorsqu'il tentera de créer une connexion JMS. Ce problème survient après une mise à niveau vers Message Queue 3 2005T1.

Lorsque le client JMS tente d'établir une connexion avec le courtier de Message Queue 3 2005T1, une erreur s'affiche dans le journal du courtier et le client JMS reçoit l'exception suivante :

SecurityException.

20/août/2004:11:16:41 PDT] ERREUR [B4064] : Propriété .uidattr du référentiel LDAP ldap non définie pour le type d'authentification basic:com.sun.messaging.jmq.auth.LoginException: [B4064] : Propriété .uidattr du référentiel LDAP ldap non définie pour le type d'authentification basic

#### *Solution*

Définissez la propriété du courtier imq.user\_repository.ldap.uidattr selon les instructions du guide *Message Queue Administration Guide*.

• Un bogue dans RedHat Linux 2.1 (bogue NSS n° 5078380) peut bloquer les méthodes MQCreateConnection (bibliothèque C-API de Message Queue 3 2005T1) de l'application C-API de Message Queue ou MQInitializeSSL (bibliothèque C-API de Message Queue 3 2005T1 ou 3.5) si un thread est créé dans l'application C-API de Message Queue avant l'appel de ces deux méthodes.

#### *Solution*

Quatre options permettent d'éviter ce problème lors de l'utilisation de la bibliothèque C-API de Message Queue 3 2005T1 :

- ❍ Mettre à niveau vers RedHat Linux 3.0
- ❍ Définir la variable d'environnement MQ\_NSS\_5078380\_WORKAROUND avant d'exécuter l'application cliente C de Message Queue et définir la propriété du courtier Message Queue sur la valeur imq.authentication.type=basic
- ❍ Appeler la méthode MQInistializeSSL(<*chemin-bd-certificats*>) avant de lancer tout thread dans votre application cliente C de Message Queue. Vous pouvez utiliser l'utilitaire certutil pour créer les fichiers de base de données de certificats.
- ❍ Créer une connexion au courtier de Message Queue en appelant MQCreateConnection avant de lancer un thread
- Les plates-formes Windows limitent le nombre de connexions à un courtier qui peuvent être initiées simultanément par TCP/IP, conformément à la taille maximale du backlog. Le backlog correspond à la mémoire tampon des connexions de la pile TCP : le nombre de connexions TCP simultanées ne peut pas dépasser la taille du backlog. Par exemple, le backlog est limité à 5 sous Windows 2000 Professionnel et à 200 sous Windows 2000 Server.
- Si vous utilisez Windows XP, le nombre de connexions *entrantes* est limité. Pour Windows XP Professionnel, le nombre maximal d'ordinateurs autorisés à se connecter simultanément sur le réseau est de dix. Cette limite s'applique à tous les protocoles de partage de ressources et de transport combinés. Pour Windows XP Édition familiale, le nombre maximal d'ordinateurs autorisés à se connecter simultanément sur le réseau est de cinq. Cette limitation affecte le nombre de clients pouvant se connecter au courtier sous Windows XP.

Tout fichier, impression, canal nommé ou session d'emplacement de messagerie inactif est automatiquement déconnecté après expiration du délai AutoDisconnect. La valeur par défaut du délai AutoDisconnect est de 15 minutes. La déconnexion d'une session libère l'une des dix connexions, de sorte qu'un autre utilisateur peut se connecter au système Windows XP. Par conséquent, la réduction du délai AutoDisconnect peut permettre de résoudre en partie certains des problèmes liés à la limite des 10 ou 5 connexions sur un système peu utilisé à des fins de serveur. Pour plus d'informations, consultez le site suivant :

<http://support.microsoft.com/default.aspx?scid=kb;EN-US;314882>

• Vous ne pouvez pas modifier le fichier de configuration des instances d'un courtier sans avoir démarré, au moins une fois, l'instance du courtier, tout simplement parce que le fichier config.properties n'existe pas tant que l'instance du courtier n'a pas été démarrée une première fois. Pour configurer un courtier afin qu'il utilise la permanence enfichable ou pour définir d'autres propriétés de configuration, exécutez une fois le courtier (avec le nom d'instance qui doit être utilisé pour créer le courtier) pour créer le fichier config.properties :

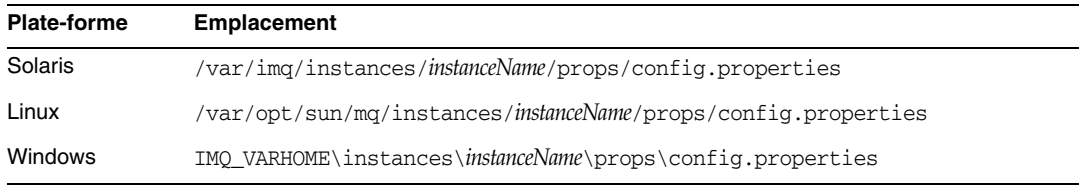

Lorsque le fichier config.properties a été créé, modifiez-le pour ajouter d'autres valeurs de propriétés de configuration, puis redémarrez le courtier.

## Enterprise Edition uniquement

- Seuls les clusters de courtiers entièrement connectés sont pris en charge par cette version. Autrement dit, tous les courtiers d'un cluster doivent communiquer directement avec tous les autres. Si vous connectez des courtiers par l'intermédiaire de l'argument de ligne de commande imqbrokerd -cluster, assurez-vous bien que tous les courtiers du cluster sont pris en compte.
- Un client connecté à un courtier appartenant à un cluster ne peut actuellement pas utiliser QueueBrowser pour parcourir les files d'attente situées sur les courtiers distants de ce cluster. Il ne peut que parcourir le contenu des files d'attente situées sur le courtier auquel il est directement connecté. Il peut toutefois continuer d'envoyer des messages vers les files d'attente ou de consommer les messages provenant des files d'attente sur n'importe quel courtier du cluster, la limitation ne s'appliquant en effet qu'à la navigation.
- Si aucun courtier ne fait office de courtier principal dans un cluster, les informations permanentes enregistrées par un courtier ayant été ajouté au cluster ne sont pas communiquées aux autres courtiers du cluster.
- Un service de connexion utilisant SSL ne prend en charge actuellement que les certificats de serveurs auto-signés, c'est-à-dire le mode d'approbation par l'hôte.
- Lorsqu'un client JMS utilisant le transport HTTP met brutalement fin à la connexion (en utilisant, par exemple, Ctrl-C), le courtier met environ une minute avant de libérer la connexion client et toutes les ressources associées.

Si une autre instance du client est démarrée pendant cet intervalle d'une minute et qu'elle tente d'utiliser le même ClientID, le même abonnement durable ou la même file d'attente, elle peut recevoir une exception « L'ID client est déjà utilisé ». Il ne s'agit pas d'un vrai problème, mais d'un effet secondaire du processus de fin décrit précédemment. Si un client est démarré après un délai d'environ une minute, tout doit fonctionner correctement.

## <span id="page-20-0"></span>Problèmes relatifs à l'installation

**Lorsque vous installez Message Queue à l'aide de l'installation personnalisée sous Windows, si vous sélectionnez « JDK runtime », le programme d'installation indique « JDK 1.4 runtime » (***n° 6174677***)**

#### *Solution*

Le programme d'installation installe JDK 1.5. Les informations affichées à l'écran sont incorrectes.

## <span id="page-20-1"></span>Problèmes liés à l'administration/configuration

### **Les utilitaires imqadmin et imqobjmgr renvoient une erreur lorsque la variable CLASSPATH contient des guillemets sur les postes Windows (***n° 5060769***)**

#### *Solution*

Vous pouvez ignorer ce message d'erreur, le courtier traite correctement le problème en notifiant toute erreur aux consommateurs. Cette erreur n'affecte pas la fiabilité du système.

### **L'option -javahome dans tous les scripts Solaris/Windows ne fonctionne pas si la valeur comprend un espace (***n° 4683029***)**

L'option -javahome est utilisée par les commandes et les utilitaires de Message Queue pour indiquer un autre exécuteur Java 2 compatible. Néanmoins, le chemin d'accès de l'autre exécuteur Java ne doit pas contenir d'espace.

Vous trouverez ici des exemples de chemin contenant des espaces :

Windows :  $C:\idk 1.4$ 

Solaris : /work/java 1.4

*Solution* Installez l'exécuteur Java à un emplacement ou un chemin ne contenant pas d'espace.

### **Message Queue envoie un message garbage au journal système dans un environnement autre que C**  *(n° 6193884)*

Message Queue envoie une sortie garbage au journal système lorsque le courtier est exécuté dans un environnement autre que C.

*Solution*

Exécutez le courtier dans un environnement C.

## <span id="page-21-0"></span>Problèmes relatifs au courtier

### **Dans un cluster de courtiers, un courtier mettra en file d'attente les messages destinés à une connexion distante qui n'a pas été initiée (***n° 4951010***)**

#### *Solution*

Le consommateur recevra les messages dès que la connexion est initiée. Les messages seront de nouveau envoyés à un autre consommateur si la connexion du consommateur est fermée.

### **Il arrive que HTTPS createQueueConnection renvoie une exception sous Windows 2000. (***n° 4953348***)**

*Solution* Réessayez de vous connecter.

### **Lorsque vous utilisez Ctrl-C pour arrêter le courtier, il se peut que les transactions soient effacées après la fermeture du magasin (***n° 4934446***)**

Le courtier affiche les erreurs avec le motif « Accès à la méthode Store après la fermeture du magasin » si le courtier est arrêté alors que des messages ou des transactions sont en cours de traitement.

### *Solution*

Vous pouvez ignorer ce message d'erreur, le courtier traite correctement le problème en notifiant toute erreur aux consommateurs. Cette erreur n'affecte pas la fiabilité du système.

### **Le courtier devient inaccessible lorsque le dépôt permanent ouvre trop de destinations. (***n° 4953354***)**

#### *Solution*

Ce problème est dû au fait que le courtier atteint la limite du descripteur de fichier ouvert définie pour le système. Sur Solaris et Linux, utilisez la commande ulimit pour augmenter cette limite.

### **Le message Unknown Destination:temporary\_destination s'affiche parfois à l'arrêt du courtier (***n° 5055667***)**

Lorsqu'un courtier est arrêté alors que des messages sont en cours de traitement vers une file d'attente temporaire, le message d'erreur suivant peut s'afficher dans les journaux :

AVERTISSEMENT [B2011] : Échec du stockage du message JMS à partir de <connexion> : com.sun.messaging.jmq.jmsserver.util.BrokerException: Unknown Destination:temporary\_destination:<iddestination>

#### *Solution*

Ne tenez pas compte de ce message d'erreur. Cette erreur n'affecte pas la fiabilité du courtier.

#### **Les consommateurs sont orphelins lorsqu'une destination est détruite (***n° 5060787***)**

Les consommateurs actifs sont orphelins lorsqu'une destination est supprimée. Une fois orphelins, ils ne peuvent plus recevoir de messages (même si la destination est recréée).

#### *Solution*

Il n'existe aucune solution à ce problème.

#### **Un nouveau consommateur risque de ne pas recevoir de messages dans un cluster de courtiers avec des destinations créées automatiquement (***n° 6172794***)**

Si un consommateur distant est ajouté à une destination créée automatiquement au moment même où la destination est supprimée, il risque d'être ajouté à une mauvaise destination. Le consommateur ne pourra pas recevoir les messages publiés dans cette destination.

#### *Solution*

Choisissez l'une des trois options suivantes :

- Augmentez la propriété de courtier imq. autocreate. reaptime.
- Utilisez les destinations créées par l'administrateur.
- Fermez et rouvrez le consommateur.

### **Le contrôle de flux des producteurs peut s'interrompre si des producteurs sont sans cesse ajoutés à des destinations saturées (***n° 6173336***)**

L'interruption se produit dans les cas suivants :

- La limite d'une destination est définie sur une valeur trop faible (<= 2  $*$  nb max de producteurs).
- La destination est définie sur flow control.
- Des producteurs sont fréquemment ajoutés à la destination. Dans ce cas, dans une boucle, chaque producteur envoie un message avant de se fermer.
- Les producteurs sont ajoutés à un producteur saturé.

### *Solution*

Procédez comme suit :

- Augmentez la taille de la destination.
- Diminuez le nombre maximal de consommateurs.
- Modifiez le code de sorte que des producteurs ne soient pas ajoutés lors d'une connexion.

### **Impossible de sélectionner des messages avec JMSMessageID** *(n° 6196233)*

La sélection de messages avec le sélecteur "JMSMessageID = '<id\_message>'" ne fonctionne pas.

- **1.** Envoyez un message à une file d'attente.
- **2.** Lisez l'ID JMSMessageID du message envoyé <id\_message>.
- **3.** Créez un consommateur dans la file d'attente avec le sélecteur défini sur "JMSMessageID = '<id\_message>'"

Le message ne sera pas reçu.

*Solution* Remplacez le sélecteur :

```
JMSMessageID = "ID:message-id-string"
```
par :

JMSMessageID IN ('ID:message-id-string', 'message-id-string')

# <span id="page-24-0"></span>Fichiers redistribuables

Sun Java System Message Queue 3 2005T1 (3.6) contient le jeu de fichiers suivant que vous pouvez utiliser et distribuer librement sous forme binaire :

- jms.jar
- imq.jar
- imqxm.jar
- fscontext.jar
- providerutil.jar
- jndi.jar
- ldap.jar
- ldapbpjar
- jaas.jar
- jsse.jar
- jnet.jar
- jcert.jar
- Vous pouvez également redistribuer les fichiers LICENSE et COPYRIGHT.

# <span id="page-24-1"></span>Comment signaler des problèmes et apporter des commentaires

Si vous rencontrez des problèmes avec Sun Java System Message Queue, contactez le service clientèle Sun de l'une des manières suivantes :

• En faisant appel aux services de support logiciel Sun en ligne à l'adresse suivante : <http://www.sun.com/service/sunone/software>

Ce site contient des liens vers la base de connaissances, le centre de support en ligne et ProductTracker, ainsi que vers des programmes de maintenance et des coordonnées pour le support.

• En composant le numéro de téléphone indiqué sur votre contrat de maintenance.

Afin de vous aider au mieux à résoudre votre problème, nous vous suggérons de réunir les informations suivantes lorsque vous contactez le support technique de Sun :

- la description du problème, en particulier les situations dans lesquelles il se produit et son impact sur vos opérations ;
- le type de machine, les versions du système d'exploitation et du produit, y compris les patchs et autres logiciels pouvant avoir un lien avec le problème ;
- la procédure détaillée des méthodes utilisées pour reproduire le problème ;
- tous les journaux d'erreur ou core dumps.

# Forum des logiciels Sun Java System

Il existe un forum Sun Java System Message Queue à l'emplacement suivant :

<http://swforum.sun.com/jive/forum.jspa?forumID=24>

Votre participation est la bienvenue.

# Forum sur la technologie Java

Il existe un forum JMS au sein des forums sur la technologie Java qui peut être utile.

<http://forum.java.sun.com>

# Sun attend vos commentaires

Afin d'améliorer sa documentation, Sun vous encourage à faire des commentaires et à apporter des suggestions.

Pour nous faire part de vos commentaires, rendez-vous sur le site <http://docs.sun.com>, puis cliquez sur Envoyer les commentaires. Dans le formulaire en ligne, indiquez le titre et le numéro du document. Ce numéro est constitué de sept ou neuf chiffres et figure sur la page de titre du manuel ou en haut du document. Par exemple, le titre de ce manuel est *Notes de version de Sun Java System Message Queue 3 2005T1*, et sa référence est 819-2032.

# <span id="page-26-0"></span>Ressources Sun supplémentaires

Vous pouvez obtenir des informations utiles concernant Sun Java System sur les sites Internet suivants :

- Documentation de Message Queue [http://docs.sun.com/coll/MessageQueue\\_05q1](http://docs.sun.com/coll/MessageQueue_05q1)
- Documentation Sun Java System <http://docs.sun.com/prod/java.sys>
- Services professionnels de Sun Java System <http://www.sun.com/service/sunps/sunone>
- Produits et services logiciels de Sun Java System <http://www.sun.com/software>
- Services de support logiciel Sun Java System <http://www.sun.com/service/sunone/software>
- Base de connaissances et support Sun Java System <http://www.sun.com/service/support/software>
- Services de formation et de support Sun <http://training.sun.com>
- Services professionnels et de conseil Sun Java System <http://www.sun.com/service/sunps/sunone>
- Informations pour les développeurs Sun Java System <http://developers.sun.com>
- Services de support pour développeurs Sun <http://www.sun.com/developers/support>
- Formation sur les logiciels Sun Java System <http://www.sun.com/software/training>
- Fiches de présentation des logiciels Sun <http://wwws.sun.com/software>

Copyright © 2005 Sun Microsystems, Inc. Tous droits réservés.

Sun Microsystems, Inc. détient les droits de propriété intellectuels relatifs à la technologie incorporée dans le produit qui est décrit dans ce document. En particulier, et ce sans limitation, ces droits de propriété intellectuelle peuvent inclure un ou plus des brevets américains listés à l'adresse <http://www.sun.com/patents> et un ou les brevets supplémentaires ou les applications de brevet en attente aux Etats - Unis et dans les autres pays.

L'utilisation est soumise aux termes du contrat de licence.

Cette distribution peut comprendre des composants développés par des tierces parties.

Sun, Sun Microsystems, le logo Sun, Java, Solaris et Sun™ ONE sont des marques de fabrique ou des marques déposées de Sun Microsystems, Inc. aux Etats-Unis et dans d'autres pays.

Toutes les marques SPARC sont utilisées sous licence et sont des marques de fabrique ou des marques déposées de SPARC International, Inc. aux Etats-Unis et dans d'autres pays.

UNIX est une marque déposée aux États-Unis et dans d'autres pays, sous licence exclusive de X/Open Company, Ltd.